## **UNIVERSIDAD AUTÓNOMA AGRARIA ANTONIO NARRO DIVISIÓN DE INGENIERÍA DEPARTAMENTO DE RIEGO Y DRENAJE**

**Fecha de elaboración: Marzo de 2000 Fecha de actualizaciones: Marzo de 2007 Fecha de actualizaciones: Febrero de 2017**

### **PROGRAMA ANALITICO**

## **I. DATOS DE IDENTIFICACIÓN**

Nombre de la materia: **DISEÑO ASISTIDO POR COMPUTADORA** Clave: **RYD-442** Departamento que la imparte: **RIEGO Y DRENAJE**  Número de horas de teoría: **2** Número de horas de práctica: **3** Número de créditos: **7** Carrera en la que se imparte: **INGENIERO AGRÓNOMO EN IRRIGACIÓN**  Prerrequisito: (Sin requisito)

#### **II. OBJETIVO GENERAL**

Entrenar a los estudiantes en el uso de herramientas computacionales que ayuden a potenciar sus habilidades en el diseño estructural; aplicado al diseño hidráulico y al diseño eléctrico implícitos en el cálculo para la optimización del uso del agua en zonas de riego agrícola; así como en la planificación de las obras de captación de escurrimientos superficiales. Lo anterior con la finalidad de mantener un perfil competitivo en la sociedad actual, la cual está ligada a la evolución informática. El intercambio de planos de diseño precisa un formato estandarizado o al menos altamente compatible, por lo cual se hace necesario aprender los programas CAD. La representación grafica de las ideas es una actividad ancestral, por lo que plasmar los diseños ingenieriles de esta forma es casi imprescindible en la actualidad y permitirá al futuro profesionista insertarse de manera relativamente sencilla al ambiente de la ingeniería de riego y drenaje.

## **III. OBJETIVOS ESPECÍFICOS**

- 1. Familiarizar al educando con los entornos gráficos de dos dimensiones y 3-D de un programa de diseño asistido por computadora (CAD).
- 2. Que el estudiante pueda aprender técnicas de generación de entidades de dibujo, líneas, polilíneas, etc.tanto en raster como en vector, con alta precisión técnica.
- 3. El educando adquiera entrenamiento en el uso de la técnica de edición de entidades u objetos de dibujo.
- 4. Manejar sistemas de coordenadas.
- 5. Manejar sistemas de proyección de coordenadas.
- 6. Entrenarse sobre las técnicas de manejo de escalas de manera precisa.
- 7. Manejar las técnicas de impresión en impresoras de gran formato (plotters)

#### **IV. TEMARIO**

#### **1. Introducción**

- a. Importancia de los programas de diseño asistido.
- b. Datos usados como entradas a los programas CAD.
- c. Compatibilidad de los CAD´s con los Sistemas de Información Geográfica.
- d. Noción de metadatos.

### **2. Entorno de la interface AutoCAD.**

- a. Interface.
- b. Esquemas de dibujo.
- c. Entradas dinámicas.

#### **3. Dibujo de Entidades**

- a. Línea.
- b. Coordenadas Polares.
- c. Deshacer/rehacer (Undo / Redo).
- d. Polilínea.
- e. Rectángulo.
- f. Polígono.
- g. Explode (desagrupar).
- h. Editar Polílinea.
- i. Punto.
- j. Dividir.
- k. Medir.
- l. Circulo.
- m. Arco.
- n. Elipse

### **4. Edición de Entidades**

- a. Borrar.
- b. Copiar.
- c. Desplazar.
- d. Cortar.
- e. Extender.
- f. Arreglo.
- g. Mirror.
- h. Rotar

### **5. Métodos de Consulta y Visualización**

- a. Propiedades de ensamble.
- b. Selección rápida.
- c. Modo Snap.
- d. Propiedades.
- e. Propiedades rápidas.
- f. Zoom.
- g. Listar.
- h. Área / Perímetro

## **6. Layers /capas**

a. Layers /capas

## **7. Librerías**

- a. Bloques
- b. Design Center

## **8. Texturas y Textos**

- a. Sombreado.
- b. Texto.
- c. Linea simple de texto.
- d. Edición De Textos.
- e. Multilinea de Texto.
- f. Estilo De Textos

## **9. Dimensionamiento**

- a. Acotamiento.
- b. Edición de cotas.
- c. Estilos de Acotamiento

#### **10. Impresión y Ploteo**

- a. Impresión Ploteo.
- **b.** Layouts
- **c.** Modelo Espacio / Espacio Papel.
- **d.** Viewports

## **V. PROCEDIMIENTOS DE ENSEÑANZA APRENDIZAJE**

- Presentación oral.
- Realización de ejercicios.
- Consultas bibliográficas (simbología de acuerdo a las áreas del dibujo técnico).
- Tareas
- $\Diamond$  Investigación.
- Exposiciones.

#### **VI. EVALUACIÓN**

- a. 3 Exámenes parciales.
- b. Examen final.
- c. Entrega de ejercicios.
- d. Entrega de consultas

## **VIII. BIBLIOGRAFÍA BÁSICA Y COMPLEMENTARIA**

**AutoCAD 2000**: curso de iniciación (Cros i Ferrándiz, Jordi). Inforbooks, D.L. **AutoCAD 2000 básico** (Tickoo, Sham). Editorial Paraninfo **Domine AutoCAD 2000** (Cogollor Gómez, José Luis). Editorial Ra-Ma **Ejercicios resueltos de AutoCAD** (Gascón Martínez, Marina). SPUPV 97.513 **Scott Onstott. 2017**. AutoCAD® 2018 AND AutoCAD LT® 2018. Autodesk. pp. 403. ISBN: 978-1-119-38678-0, ISBN: 978-1-119-41424-7 (ebk.), ISBN: 978-1-119-41429-2 (ebk.).

#### **IX. PROGRAMA ELABORADO POR:**

**MIH. Oscar Lemus Ramírez**.

## **X. PROGRAMA ACTUALIZADO POR:**

**MIH. Oscar Lemus Ramírez**.

# **DISTRIBUCIÓN DE HORAS SEGÚN SISTEMA DE CREDITOS EN PROGRAMAS ANALÍTICOS, CARTAS DESCRIPTIVAS Y MANUALES DE PRÁCTICA**

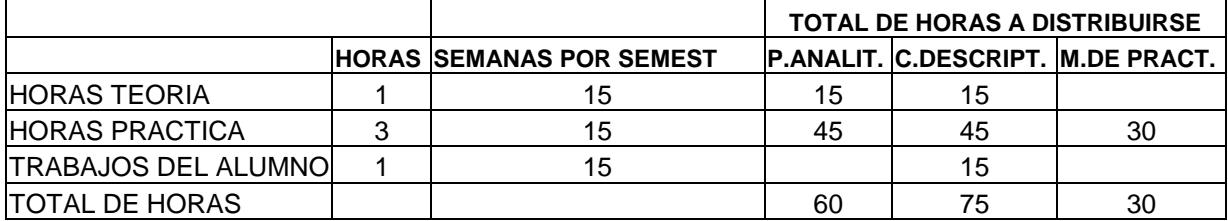

# CRONOGRAMA POR SEMANA

## RYD-453. NOMBRE DE LA MATERIA

Cronograma: Programación y duración de los temas

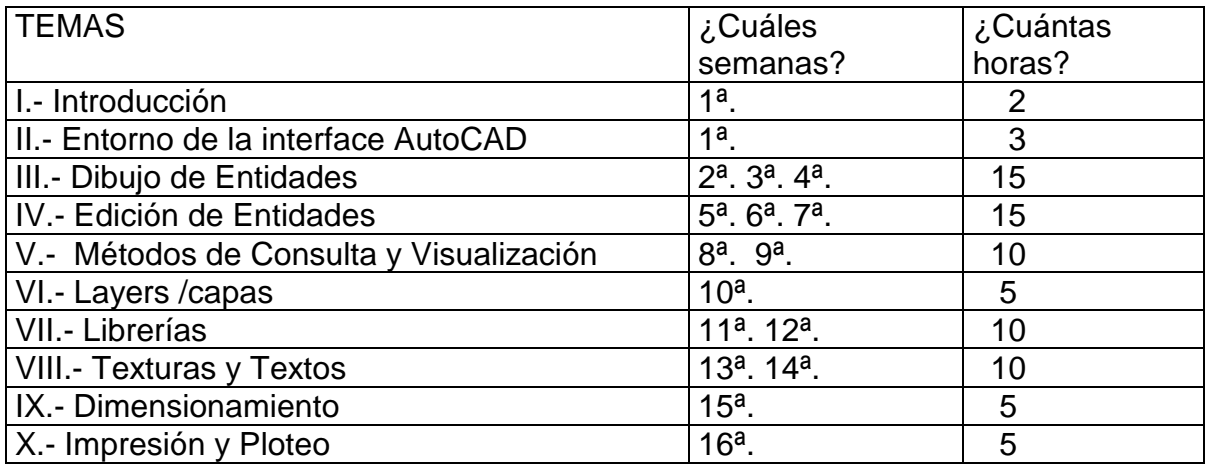

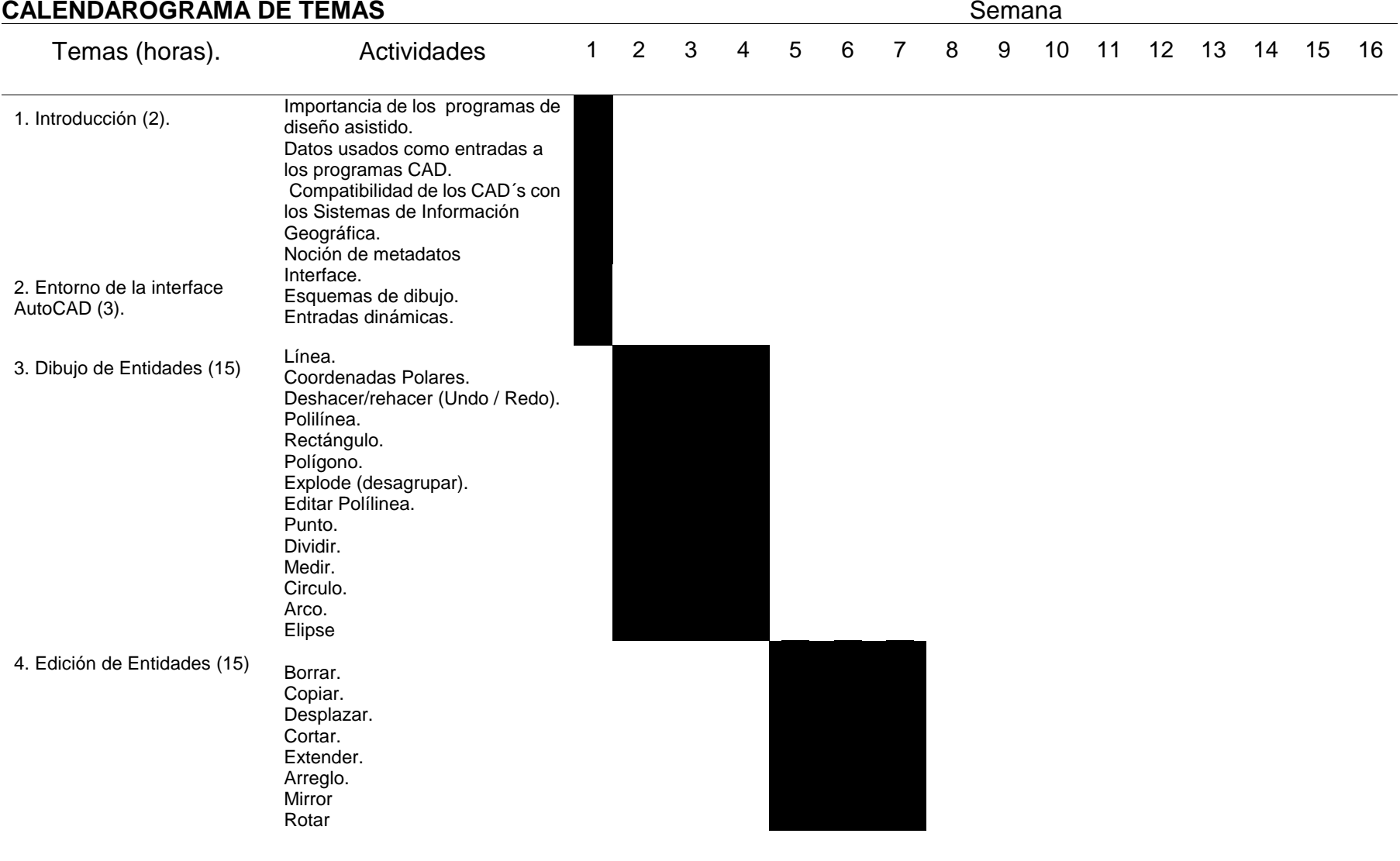

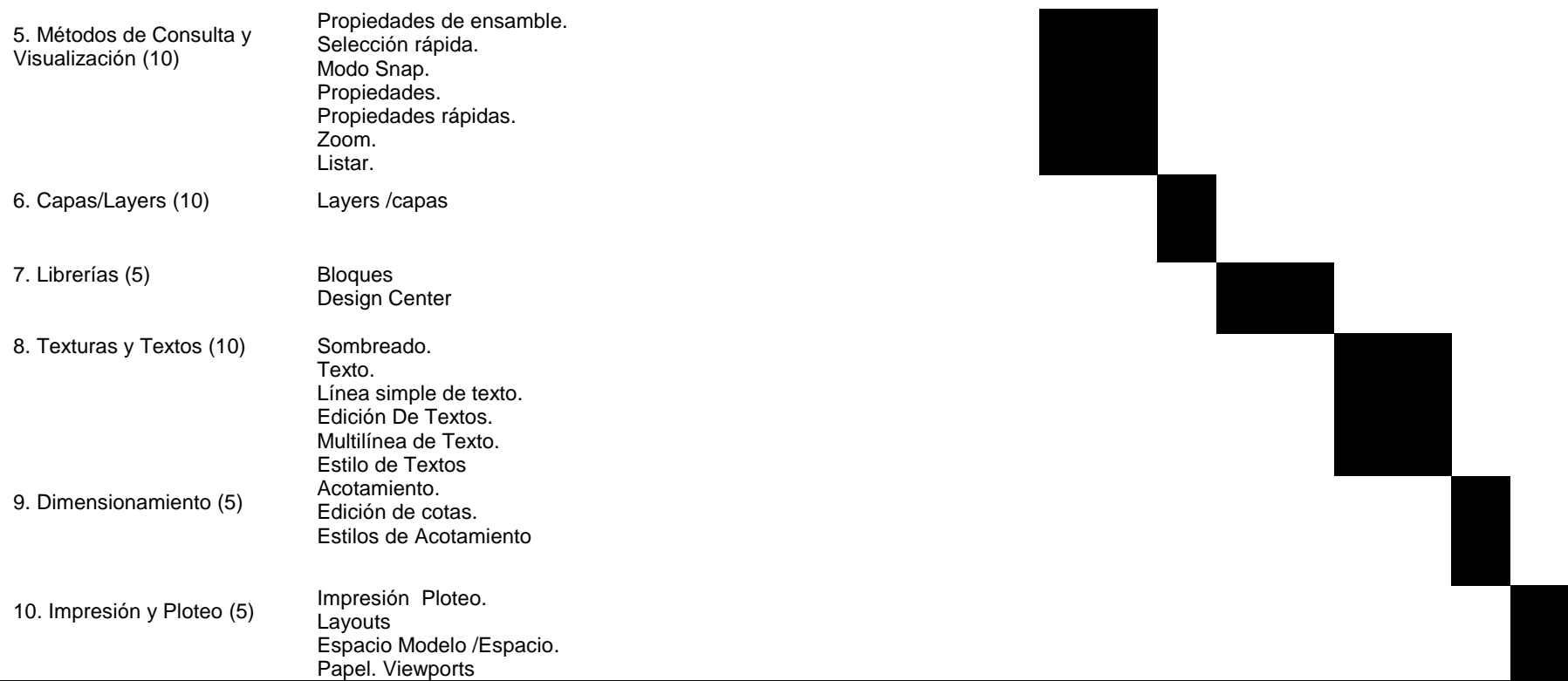